# Obsah

#### Úvod

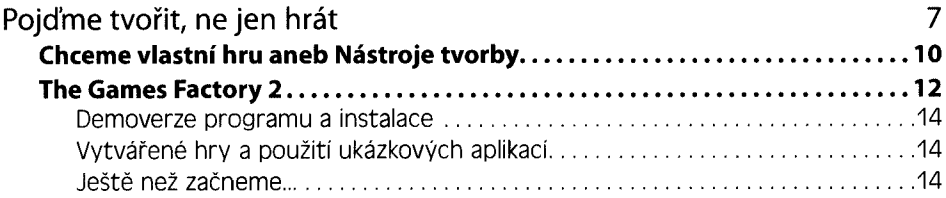

## Kapitola 1

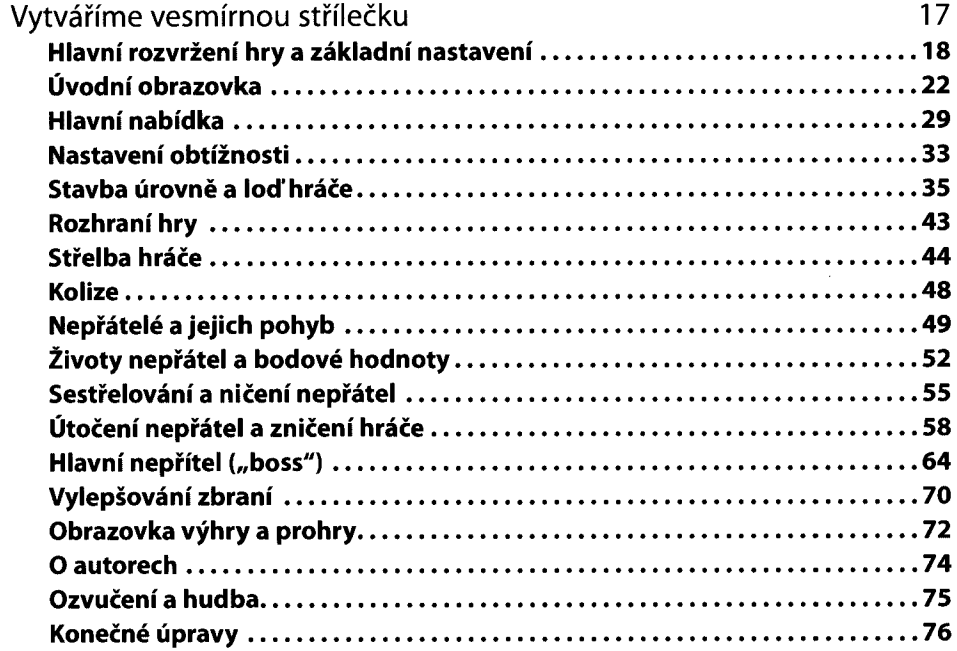

#### Kapitola<sub>2</sub>

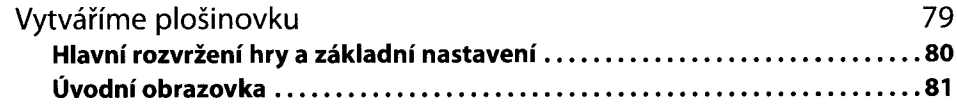

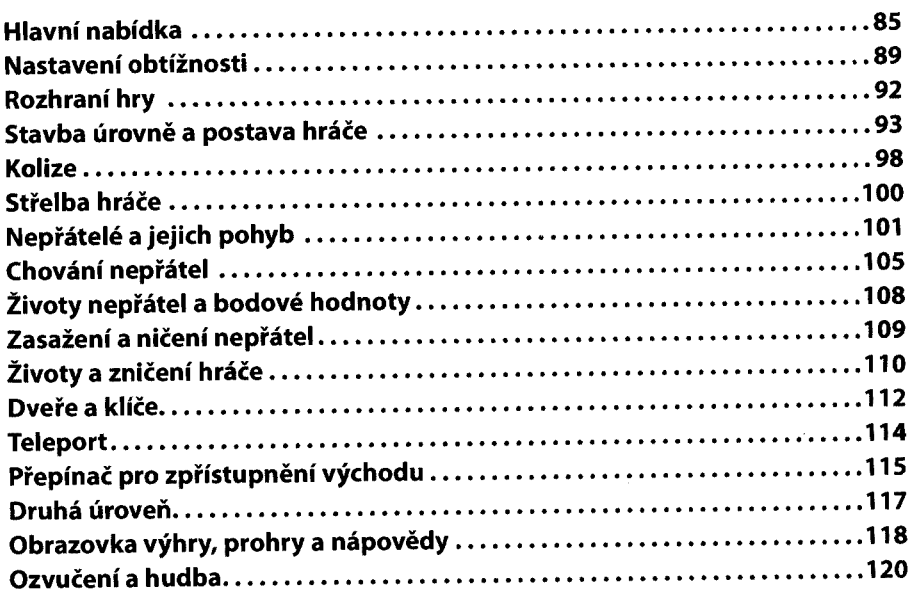

# **Kapitola 3**

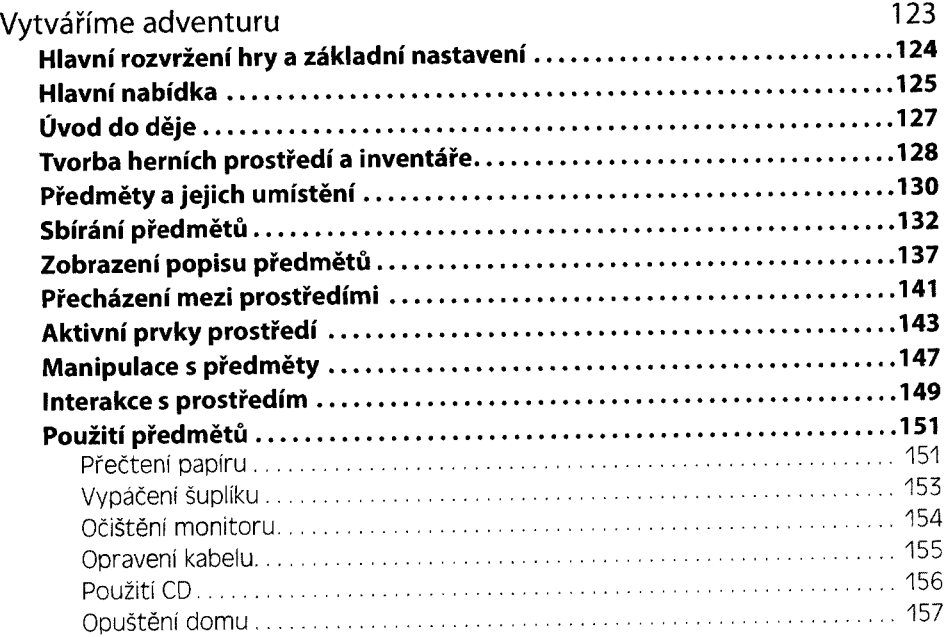

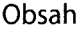

## Kapitola 4

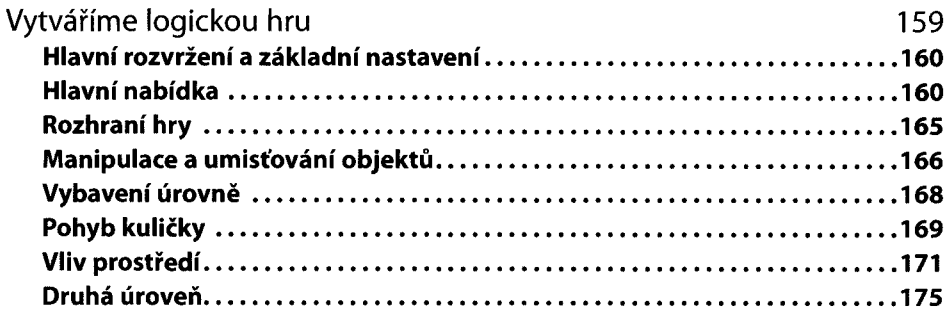

## Kapitola 5

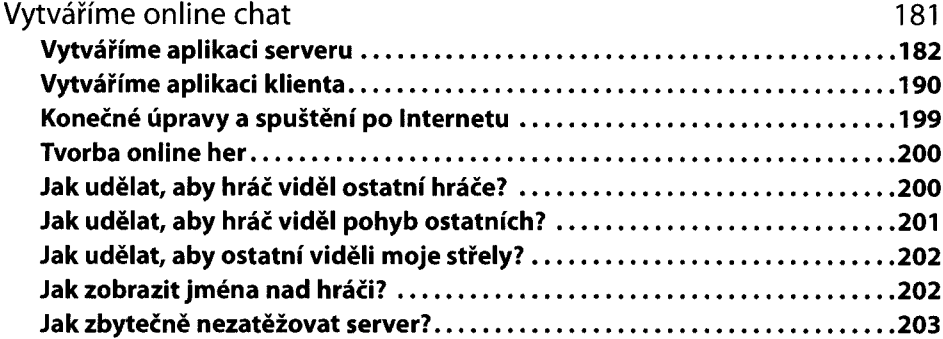

## Kapitola 6

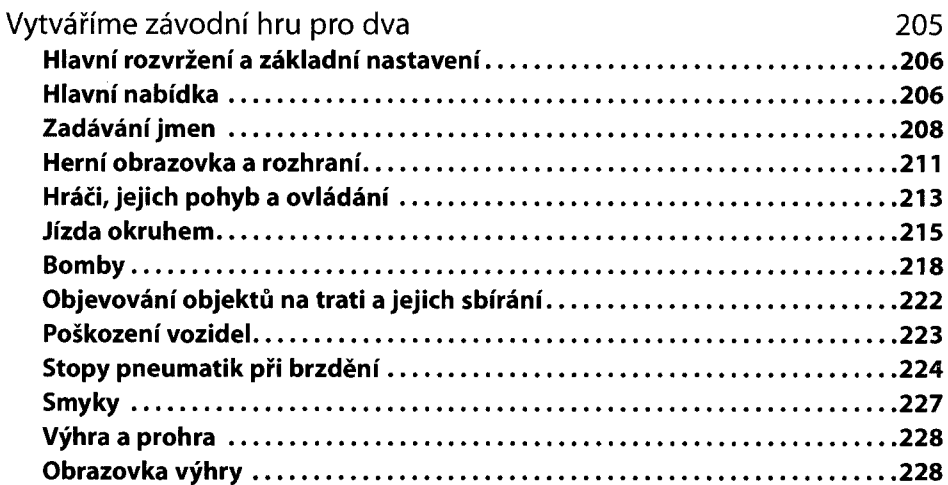

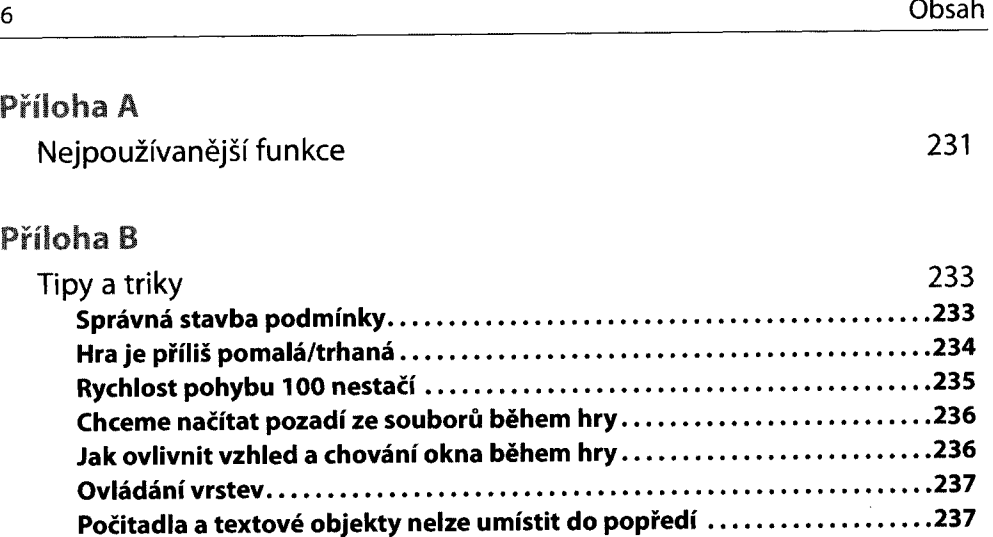

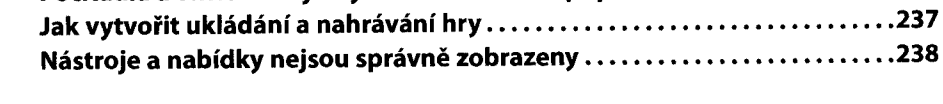

#### **Příloha C**

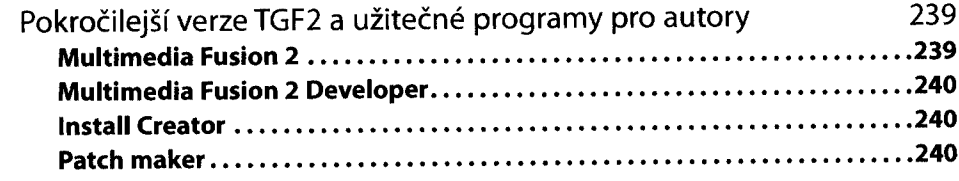

# **Rejstřík 243**

**Nástroje a nabídky nejsou správně zobrazeny.............................................. 238**